## **BAB III**

#### **METODE PENILITIAN**

#### **A. Jenis dan Pendekatan Penelitian**

## **1. Jenis Penelitian**

Jenis penelitian yang digunakan adalah penelitian penelitian lapangan *(field research)* yaitu suatu penelitian yang dilakukan dengan mengamati dan meneliti langsung kelapangan yang ingin dijadikan sebagai *subyek* penelitian.

#### **2. Pendekatan dan metode Penelitian**

Pendekatan pada penelitian ini menggunakan pendekatan kuantitatif dengan pengolahan data pada penelitian berupa angka/numerik. Metode dalam penelitian ini menggunakan metode eksperimen merupakan penelitian yang dapat diukur secara sistematis, logis, dan teliti untuk dapat mengontrol pada kondisi dengan metode eksperimen semu *(quasy experiment),* metode ini dipilih dengan alasan sampel yang digunakan sudah membentuk kelas-kelas. Sehingga pada penelitian ini menggunakan dua kelas yaitu kelas eksperimen dan kelas kontrol di kelas eksperimen, pembelajaran akan diberikan dengan penerapan model pembelajaran *Project Based Learning* berbasis *Higher Order Thingking Skills* dengan menggunakan materi Ilmu Pengetahuan Alam (IPA) Sekolah Dasar. Sedangkan pada kelas kontrol menggunakan model pembelajaran biasa.

## **B. Desain Penelitian**

Pada Desain penelitian yaitu *The Matching Only Pretest-Posttest* . **1** Syarat desain harus menggunakan dua kelompok adapun subyek yang dipilih secara acak. Adapun ketentuanya dari dua kelompok diberikan tes sebanyak dua kali, yaitu *pretest* dan *posttest*. Dari kedua kelompok akan dilakukan pencabutan untuk memperoleh kelas eksperimen dan kelas kontrol.

## **C. Lokasi Penelitian**

Lokasi penelitian ini adalah pada lembaga pendidikan yang beralamat di desa Simpang Arja, Kecamatan Rantau Badauh,Kabupaten Barito Kuala,Kalimantan Selatan pada sekolah SDN Sungai Sahurai I Kabupaten Barito Kuala.

# **D. Populasi. Dan. Sampel.**

## **1. Populasi Penelitian**

Populasi didefinisikan sebagai tempat yang terdapat: objek atau subjek yang mempunyai kuantitas dan karakteristik tertentu yang ditetapkan oleh peneliti untuk dipelajari dan kemudian ditarik kesimpulan, adapun Populasi dari penelitian ini adalah sekolah SDN Sungai Sahurai I.

## **2. Sample Penelitian**

Sampel pada penelitian ini adalah siswa kelas VI dari SDN SUNGAI SAHURAI I yang berjumlah 31 siswa dengan 2 kelas untuk kelas eksperimen dan kontrol.

Tabel 3.1 Jumlah Sampel Kelas

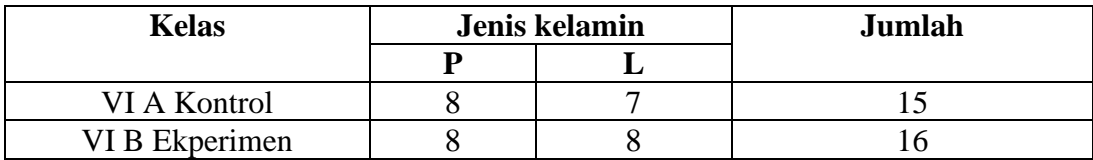

<sup>1</sup> Sugiyono. *"Metode Penelitian Pendidikan*". (Alfabeta. Bandung). 2016.

#### **E. Teknik Pengumpulan Data**

Dalam pengumpulan data peneliti memberikan tes kepada siswa dalam bentuk soal awal *(pre-test*) dan akhir *(pre-post).* Sumber data diambil dari keseluruhan sampel setiap siswa. Adapun teknik dalam pengumpulan data penelitian sebagai berikut:

#### 1. **Observasi**

Penelitian ini menggunakan teknik observasi sebagai cara dalam mengumpulkan seluruh data dengan menggunakan berbagai macam faktor dalam menerapkannya. Teknik Observasi tidak hanya untuk manusia,namun juga dapat untuk objek lain yang dapat mendukung penelitian. Pada penelitian ini teknik observasi digunakan peneliti untuk dapat menganalisa permasalahan di suatu lembaga sekaligus untuk menentukan lokasi untuk di jadikan bahan penelitian, kemudian mencari data terkait Pengaruh model *Project Based Learning* terhadap *Higher Order Thinking Skills* siswa kelas VI SDN Sungai Sahurai I

# 2. **Wawancara**

Wawancara pada menelitian ini dilakukan untuk mengetahui apa saja kendala yang hidapi guru maupun siswa dalam pembelajaran yang berorientasi pada materi IPA sehingga peneliti dapat mencari dan memberikan solusi atas permasalahan tersebut.

## 3. **Tes**

Pada penelitian ini tes adalah hal utama dalam pengukuran hasil belajar siswa terhadap proses yang sudah dijalani. Adapun tes dalam penelitian ini menggunakan *Pre-test* dan *pos-tes*t dalam setiap kali pertemuan, hal ini dilakukan untuk mengukur signifikansi perkembangan pada setiap siswa dikelas ekperimen dan kontrol.

## 4. **Dokumentasi**

Pada penelitian ini dokumentasi digunakan untuk mencatat dan mengambil data yang sudah ada sebelumnya untuk dijadikan rujukan dalam penelitian berupa dokumentasi hasil nilai siswa kelas VI dengan materi ilmu pengetahuan alam (IPA) di SDN Sungai Sahurai I.

## **F. Instrumen Penelitian**

Alat yang dapat membantu peneliti untuk dipakai dalam pengambilan data secara mudah dan sistematis.<sup>2</sup> Dalam arti lain Instrumen adalah alat ukur data untuk memberikan akses peneliti untuk dapat melakukan pengukuran terhadap data. Pada penelitian ini peneliti menggunakan Instrumen berupa lembar Soal tes. Kisi-kisi dalam penelitian ini adalah

Kisi-kisi dalam instrumen terdiri dari tabel yang memperlihatkan hubungan yang dipaparkan dalam baris dengan yang dipaparkan dalam kolom. Kisi-kisi pada instrumen penelitian ini menunjukkan hubungan variabel yang sedang diteliti. Adapun kisi-kisi dari penelitian ini berupa :

- 1. Rencana Pelaksanaan Pembelajaran (RPP)
- 2. kisi-kisi soal yang akan menjadi perhitungan untuk hasil penelitian

<sup>2</sup> Suharsimi,Arikunto. "*Prosedur Penelitian Suatu Pendekatan Praktik'.* (Jakarta: Rineka Cipta).2010.

# **1.2 tabel kisi-kisi soal penelitian**

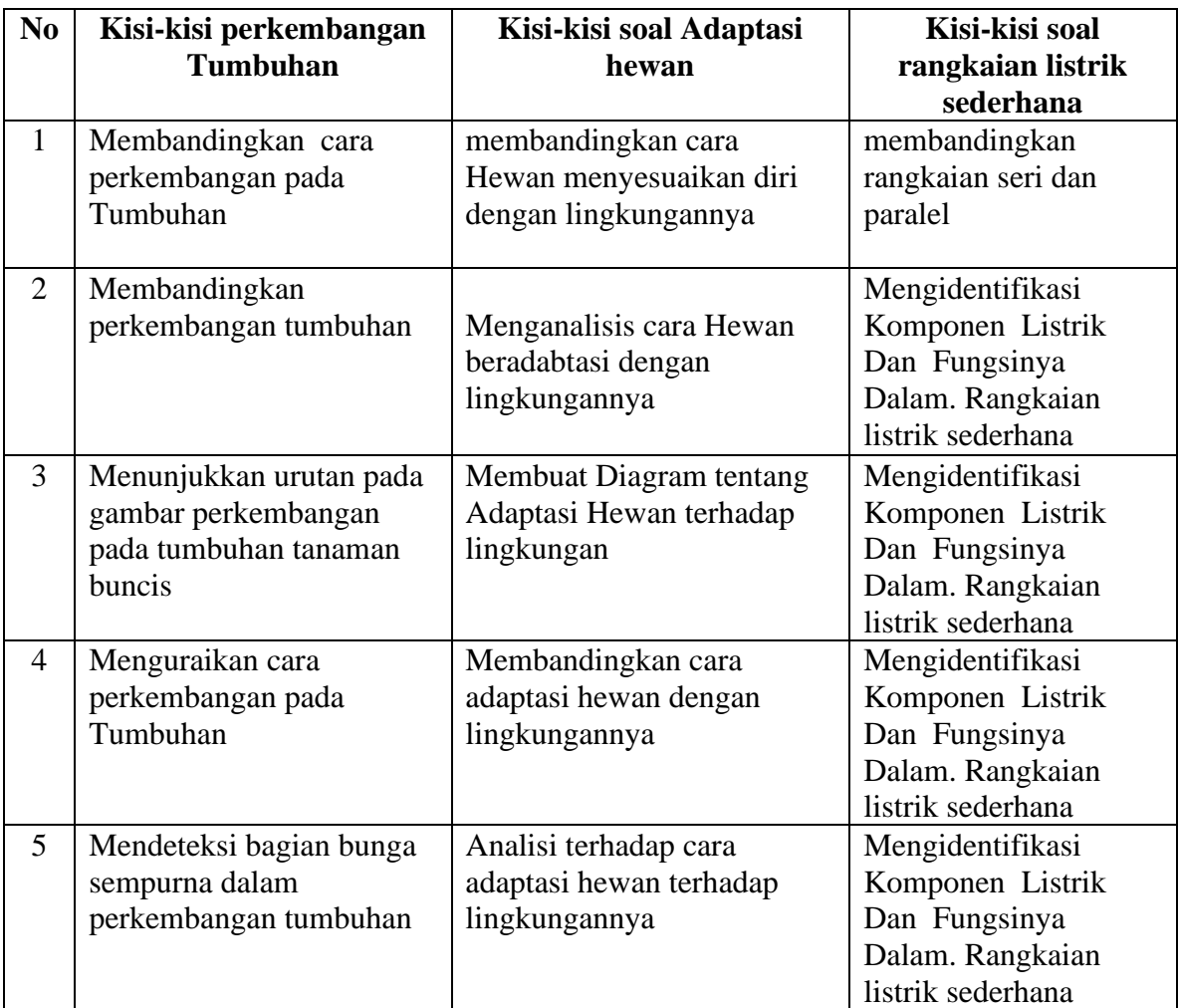

# **G. Hasil Uji Coba Instrumen**

# **1. Uji Validitas**

Uji Validitas adalan untuk mengukur dan menentukan tingkat kevalidan suatu instrumen yang digunakan pada penelitian. Instrumen akan dikatakan valid apabila memiliki tingkat kevalidan yang tinggi, dan sebaliknya. Pengujian validitas dilaksanakan untuk dapat mengetahui kelayakan instrumen untuk dapat memberikan hasil yang sesuai dengan apa

yang diukur. Setiap instrumen akan dapat memberikan interpretasi terhadap konsep yang akan membangun sebagai dasar penyusunan instrumen.

Pada penelitian ini, peneliti menggunakan pengujian instrumen untuk validasi dengan *expert judgement* yaitu melalui penelaahan kisi-kisi rencana pelaksanaan pembelajaran (RPP) dan Soal isian berupa *Essay* untuk mengukur kesesuaian dengan tujuan penelitian dan butir-butir pertanyaan yang akan di uji coba pada penelitian

Adapun pengujian instrumen pada penelitian ini dilakukan oleh dosen ahli dari UIN Antasari Banjarmasin di bidang biologi yaitu Ibu Siti Shalihah,S.Pd,M.S dan Validator dari sekolah di SDN Sungai Sahurai I, yaitu Ibu Hj.Ainah,S.Ag, S.Pd. dan Ibu Maimunah,S.Pd.

# **H.Teknik Analisis Data**

#### **1. Analisis Deskriptif**

Analisis Deskriptif pada penelitian ini bertujuan memaparkan dan menggambarkan data penelitian, mencakup jumlah data, nilai maksimal, nilai minimal, nilai rata-rata, pengujian ini dilakukan untuk menunjang proses perhitungan penelitian. Analisis deskriptif pada penelitian ini menggunakan bantuan *Spss versi* 22. Dalam pendataam Analisis Deskriptif dengan langkah-langkah sebagai berikut :

*Masukkan data dalam data View → analyze → Descriptive statistics*→ *Descriptives*  $\rightarrow$  *pindahkan variable sebelah kiri ke kanan*  $\rightarrow$  *ok.* 

# **2. Uji.Normalitas.**

Tujuan ujian normalitas pada penelitian ini adalah untuk mengetahui apakah data penelitian berdistribusi normal atau tidak, data normal merupakan syarat mutlak sebelum dilakukan analisis statistik parametrik *uji paired sample t test* dan *uji independent sample t test*. Pada Uji Normalitas Data akan dikatakan normal jika > 0,05. Pada Uji Normalitas ini peneliti

menggunakan bantuan *Spss versi* 22 dengan langkah-langkah sebagai berikut :

*Masukkan data* → *analyze* → *Descriptive Statistic* → *Eksplore* → *masukkan variabel hasil belajar siswa ke dependent list dan kelas ke factor list*  $\rightarrow$  *plots*  $\rightarrow$  *normality plots with tests*  $\rightarrow$  *cintinue*  $\rightarrow$  *ok* 

## **3. Uji. Paired.Sample.t.Test.**

*Uji Paired sample t test* dapat dilakukan jika data dalam penelitian berdistribusi normal pada Uji Normalitas. Peneliti menggunakan *Uji Paired Sample t test* untuk mengetahui apakah terdapat perbedaan rata-rata dua sample yang berpasangan. Pada penelitian ini sampel berpasangan yang diujikan adalah pada kelas ekperimen dan kelas kontrol. Uji paired sample t test ini dilakukan untuk menjawab rumusan masalah "Apakah terdapat pengaruh pembelajaran IPA berorientasi *Higher Order Tinking* Skills melalui *project Based learning* terhadap hasil belajar siswa di SDN Sungai Sahurai I" .

Untuk mendapatkan jawaban dari rumusan masalah maka dilakukan *Uji Paired sample t test* dilakukan terhadap data *Pre-test* kelas Ekperimen dengan *Post-test* kelas Ekperimen kemudian data *Pre-Test* kelas kontrol dengan data *Post-test* kelas kontrol. Jika hasil pada *Uji Paired t test Pair* 1 dan 2 memperoleh nilai *Sig (2-tailed)* < 0,05 maka data penelitian terdeteksi ada perbedaan dalam signifikansi hasil belajar. Peneliti melakukan uji paired sample t test dengan bantuan *SPSS versi* 2022 dengan langkah-langkah sebagai berikut :

*Masukkan data* → *analyze* → *compare Means* → *paired-sample T test* → *pindahkan data kiri ke kanan pada table paired variables, pre-test dan post-test ekperimen pada pair 1 kemudian pre-test dan post-test kontrol*   $p$ ada pair 2  $\rightarrow$  *options*  $\rightarrow$  *continue*  $\rightarrow$  *ok* 

#### **4. Uji Homogenitas**

Pengujian Homogenitas digunakan untuk mendapatkan data apakah varians data tes awal kelas ekperimen dan data tes akhir kelas kontrol bersifat homogen(sama) atau heterogen (tidak sama). Data akan Homogen jika nilai signifikansi *(SIG) Based On Mean* > 0,05. Dalam pengujian *data homogenitas* peneliti menggunakan bantuan dari SPSS versi 22 dengan langkah-langkah sebagai berikut :

Masukkan data → *analyze* →*Descriptive Statistics*→*Eksplore*→ pindahkan data hasil belajar ke *dependent list* dan data kelas dalam *factor list*→*plots*→*power estimation*→*continue*→*ok*

# **5. Uji Independen Sample t Test**

*Uji Independen Sample Test* pada penelitian ini dilakukan untuk mengetahui apakah terdapat perbedaan rata-rata dua pasang yang tidak berpasangan. Persyaratan pokok dalam uji independen sampel t-test ini adalah data berdistribusi normal dan homogen( tidak mutlak). Dari hasil analisis pada data normalitas dan homogenetas menunjukkan bahwa data bersifat normal dan homogen.

*Uji independen t-test* pada penelitian ini bertujuan untuk menjawab dari rumusan masalah berupa "Apakah terdapat perbedaan hasil belajar siswa pada mata pembelajaran IPA berorientasi *Higher Oeder Thinking Skilss* terhadap penerapan model *project Based Learning* pada kelas eksperimen dengan model konveksional pada kelas kontrol siswa kelas VI SDN Sahurai I".

Pengujian ini juga dilakukan agar dapat menjawab rumusan masalah yang di rumuskan, *uji independen simple t-test* dilakukan terhadap data *post test* kelas eksperimen model *Project Based Learning* dengan data *post test* kelas kontrol. Dalam pengujian data *Independent t Test* peneliti menggunakan bantuan dari SPSS versi 22 dengan langkah-langkah sebagai berikut:

*Masukkan data* → *analyze* → *compare Means* → *Independent-Sample T Test* → *masukkan data hasil belajar siswa pada kolom Test Variable(s),dan data kelas pada kolom grouping Variable*→ *Define Groups*→ *Groups 1 isi angka 1, Groups 2 isi angka 2*→ *continue*→ *ok.*